Управление образования города Ростова-на-Дону Муниципальное бюджетное учреждение дополнительного образования Железнодорожного района города Ростова-на-Дону «Дом детского творчества»

### **ПРИНЯТО**

на заседании педагогического совета Протокол от «24» мая 2023 г. No 5

# **СОГЛАСОВАНО**

на заседании методического совета Протокол от «24» мая 2023 г. No 4

### **УТВЕРЖДАЮ**

Директор МБУ ДО ДДТ Андреева Н.Н.

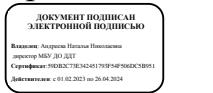

Приказ от «25» мая 2023 г. No 206

# ДОПОЛНИТЕЛЬНАЯ ОБЩЕОБРАЗОВАТЕЛЬНАЯ ОБЩЕРАЗВИВАЮЩАЯ ПРОГРАММА технической направленности

**«Видео-Мастер»**

 **Уровень программы**: ознакомительный **Вид программы**: модифицированная **Форма реализации программы**: модульная **Возраст обучающихся** от 12 до 17 лет **Условия реализации**: социальный сертификат **Срок реализации**: 1 год, 216 часов **Разработчик**: педагог дополнительного образования Москалева Виктория Андреевна

#### 1 г.Ростов-на-Дону 2023

## Оглавление

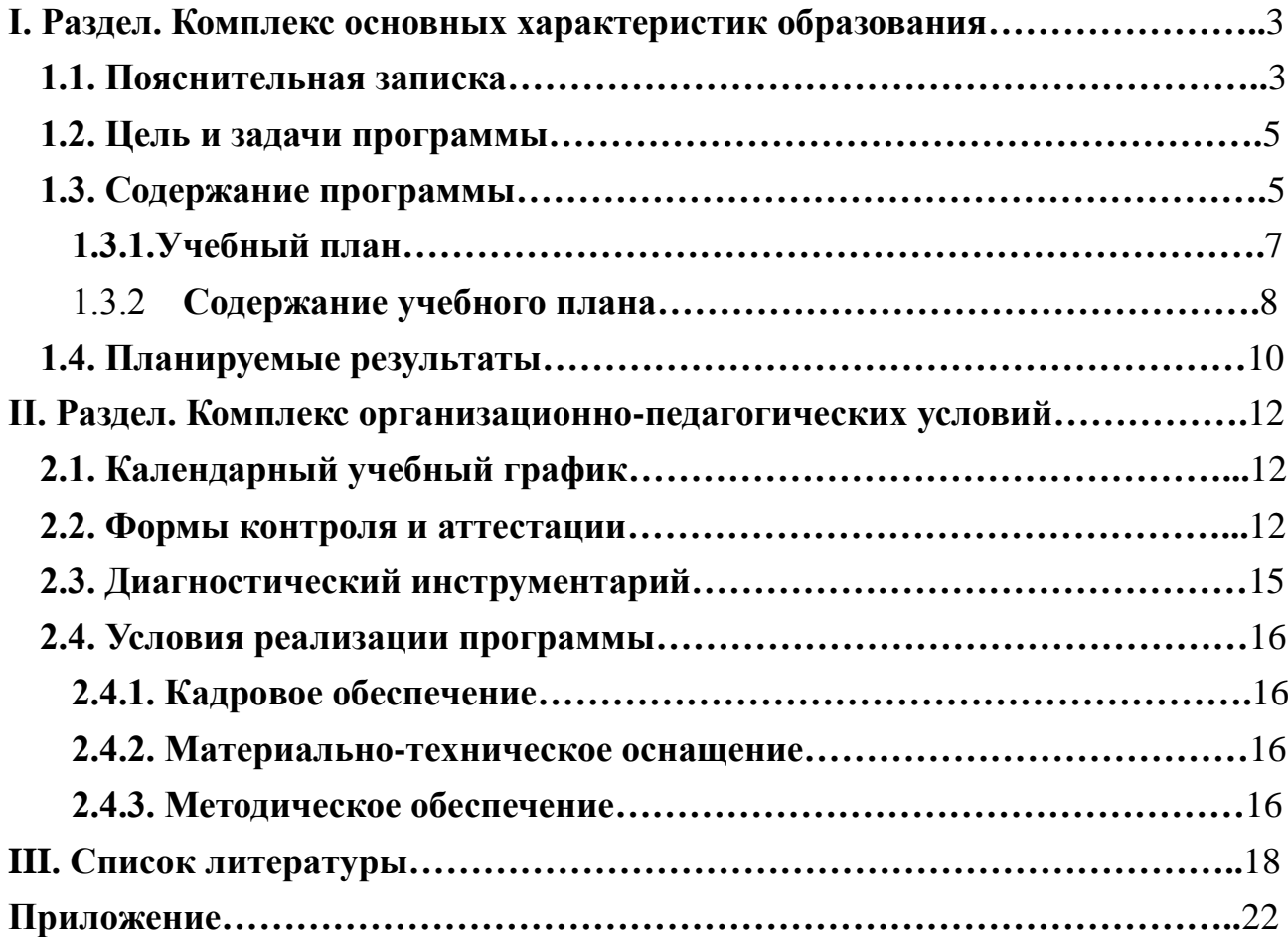

### <span id="page-2-1"></span>**I. Раздел. Комплекс основных характеристик образования 1.1. Пояснительная записка**

<span id="page-2-0"></span>С ростом научно - технического прогресса увеличивается поток необходимых базовых знаний, освоенных детьми. С этой целью применяются различные системы синтеза гуманитарных и технических наук. В дополнительном образовании наиболее приемлемый вариант такого синтеза – это создание медиа- видеостудии, ведь искусство экрана привлекает детей своей зрелищностью, наглядными, легко воспринимаемыми образами. Оно даёт им и героев для подражания, и темы для игр.

Видеостудия, выпускающая медиа-видеопродукцию для сверстников – благоприятнейшая среда для серьезной профессиональной подготовки нового поколения активной молодежи, которая сочетается с активной социально полезной деятельностью и объединяет обучающихся вокруг интересных масштабных дел.

Программа «Видео-Мастер» знакомит учащихся с современными телевизионными устройствами и программными продуктами, развивает конструктивное созидательное мышление, воспитывает у обучающихся коммуникабельность посредством творческого общения старших и младших детей в коллективе, оказывает помощь в выборе будущей профессии.

Программа видеостудии, созданной в МБУ ДО ДДТ, носит практикоориентированный характер и направлена на овладение обучающимися основными приемами видео- и фотосъемки, монтажа и создания видеороликов, кроме этого, программа способствует формированию навыков режиссерской работы. Работа по данной программе создает благоприятные условия для интеллектуального и духовного воспитания личности ребенка, социальнокультурного и профессионального самоопределения, развития познавательной активности и творческой самореализации.

### ● **направленность программы** -техническая

● **актуальность программы**: современный уровень развития цифровых технологий уже сейчас делает доступным для молодых людей создание собственными силами домашних видеофильмов. Техническая база, необходимая для организации собственного видеопроизводства, сегодня стала вполне доступной по ценам. В её основе – цифровые фотоаппараты, видеокамеры и компьютеры, которые постепенно перестают быть экзотикой и становятся предметами быта, подобно телевизору или холодильнику. Следовательно, уже сегодня необходимо обучать детей технологии видеомонтажа.

Взаимодействие изображения, звука, музыки, слова делает процесс создания видеоматериала увлекательным, познавательным, эмоциональным, невольно заставляет автора сопереживать и проживать с героями сюжетов события, которые показаны в материале. Ребенку необходимо овладеть устной и письменной речью, выразительными средствами видеоряда, сценарным мастерством, основам монтажа – только в этом случае он сможет полноценно участвовать во всех этапах производства видеороликов.

● **педагогическая целесообразность программы** определяется тем, что в

процессе групповой работы над проектом происходит развитие коммуникативных качеств школьников. Развитие ответственности обучающегося за выполненную работу достигается путем включения каждого проект со своим заданием. Развитие умения обрабатывать различную информацию с помощью специальных редакторов достигается в процессе самостоятельной работы каждого обучающегося над индивидуальным заданием.

● **Отличительной особенностью программы** является её практикоориентированный характер. Обучающиеся проходят обучение видеомонтажу в процессе работы над созданием мультимедийного продукта или проекта для дальнейшего показа перед различными аудиториями. Программа даёт общее представление о способах и средствах видеомонтажа на компьютере, о принципах создания видеороликов в сочетании с подвижной графикой, необходимом программно-техническом обеспечении и перспективах использования компьютерного видеомонтажа в различных областях деятельности. Программа предусматривает развитие технических и творческих способностей. Задачи ставятся так, чтобы подростки могли анализировать сценическую и техническую ситуации, делать выводы, проявлять находчивость, самостоятельно принимать технические решения и полученный опыт, использовать в работе с последующими творческими проектами.

● **адресат программы** Возраст детей, участвующих в реализации данной дополнительной образовательной программы - 12-17 лет. Требований к уровню предварительной подготовки нет, основным условием приема в объединение является желание обучающихся.

**режим занятий:** с учетом СанПиН 2.4.4.3172-14 -два раза в неделю по три академических часа, 216 часов в год, при наполняемости группы 15-25 человек. При проведении занятий с использованием компьютерной техники для обучающихся старше 10 лет – 45 минут, перерыв между занятиями 10 минут.

Занятия проводятся в группах постоянного состава. Допускается деление групп на подгруппы для реализации учебных целей и личностно-ориентированного подхода.

- **срок освоения программы:** 1 год, 216 часов.
- **форма реализации (тип) программы** традиционная
- **уровень реализации программы** стартовый
- **форма обучения** очная с применением дистанционных образовательных технологий.
- **тип занятия** основными, характерными при реализации данной программы, формами являются комбинированные занятия. Занятия состоят из теоретической и практической частей, где большее количество времени занимает практическая часть.

При проведении занятий традиционно используются три **формы работы**:

 демонстрационная, когда обучающиеся слушают объяснения педагога и наблюдают за демонстрационным экраном или экранами компьютеров на своих рабочих местах;

фронтальная, когда обучающиеся синхронно работают

под управлением педагога;

 самостоятельная, когда обучающиеся выполняют индивидуальные задания дистанционно.

#### **1.2. Цель и задачи программы**

<span id="page-4-0"></span>**Цель** -развитие творческого мышления, коммуникативных качеств, интеллектуальных способностей и нравственных ориентиров личности в процессе создания фотоколлажей, видеофильмов, видеороликов, изучения лучших образцов экранной культуры.

#### **Задачи**:

Обучающие:

 ознакомление с основами фото-видео творчества, жанрами и направлениями развития мирового кино, телевидения;

обучение основам сценарного мастерства;

 обучение основам фото-видеосъёмки, видеомонтажа, музыкального сопровождения и озвучивания видеофильма;

овладение основами телережиссеры.

Развивающие:

 развитие способности к самовыражению и образному восприятию окружающего мира;

- развитие познавательных способностей обучающихся;
- развитие устойчивого интереса к фото-киноискусству;

 развитие творческих способностей и художественного вкуса.

Воспитательные:

развитие общей культуры и поведенческой этики;

 создание психоэмоционального комфорта общения в группе;

 развитие умения оценивать собственные возможности и работать в творческой группе;

 воспитание личностных качеств: трудолюбия, порядочности, ответственности, аккуратности;

воспитание нравственных ориентиров.

#### **1.3. Содержание программы**

<span id="page-4-1"></span>Принципы отбора содержания.

Образовательный процесс строится с учетом следующих принципов:

1. Индивидуальный подход к учащимся.

Этот принцип предусматривает взаимодействие между педагогом и воспитанником. Подбор индивидуальных практических заданий необходимо производить с учетом личностных особенностей каждого учащегося, его заинтересованности и достигнутого уровня подготовки.

2. Системность.

Полученные знания, умения и навыки, учащиеся системно применяют на практике, создавая творческую работу. Это позволяет использовать знания и

умения в единстве, целостности, реализуя собственный замысел, что способствует самовыражению ребенка, развитию его творческого потенциала.

3. Комплексность и последовательность.

Реализация этого принципа предполагает постепенное введение учащихся в мир разнообразных художественных приёмов видеосъемки и монтажа.

4. Цикличности.

Учащиеся всех лет обучения осваивают последовательно одни и те же разделы, существует возможность предлагать вновь пришедшим детям задания сначала более простые, соответствующие первому году обучения, а затем более сложные.

5. Наглядности.

Использование наглядности повышает внимание учащихся, углубляет их интерес к изучаемому материалу, способствует развитию внимания, воображения, наблюдательности, мышления.

# **Таблица 1.**

<span id="page-6-0"></span>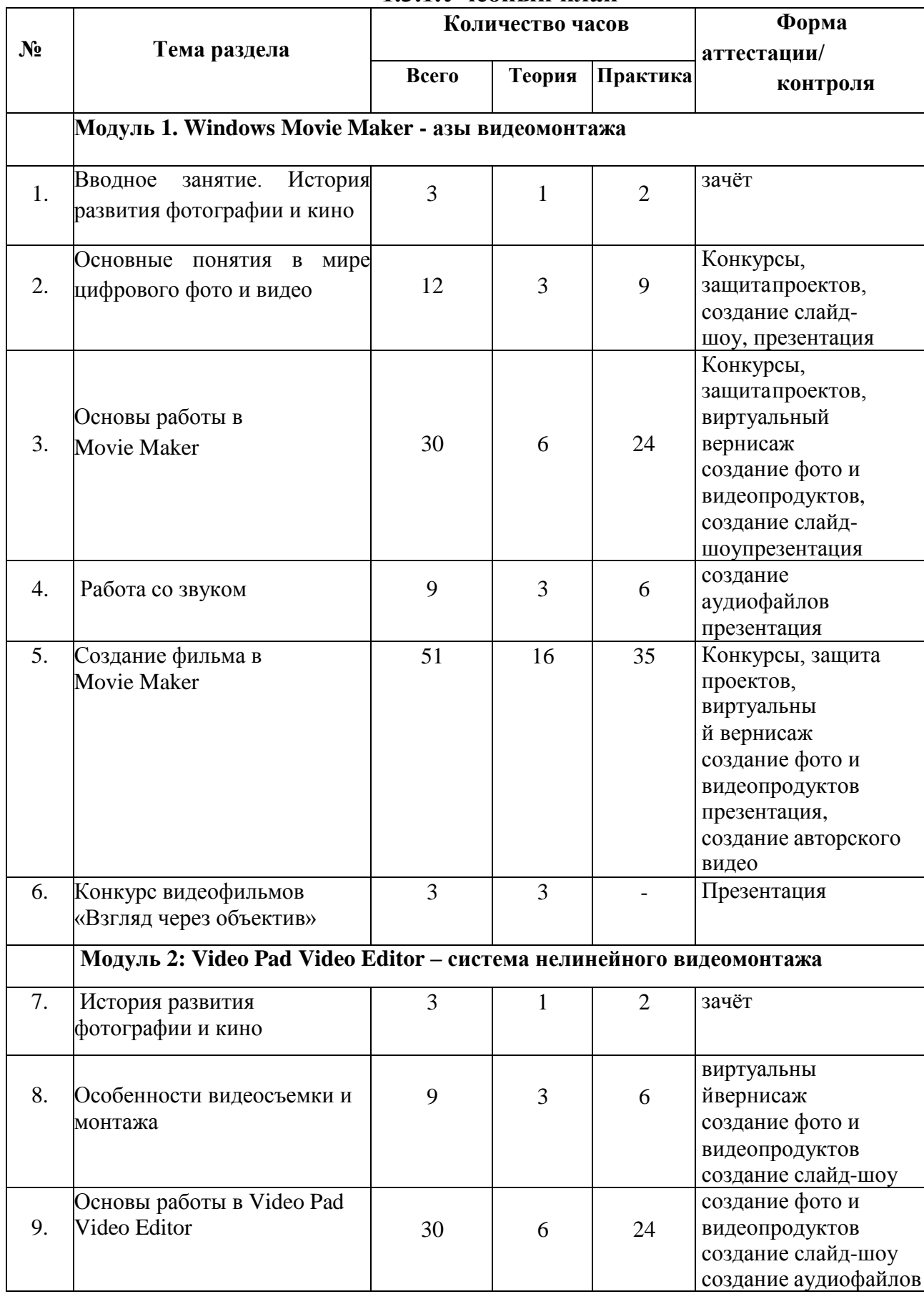

# **1.3.1.Учебный план**

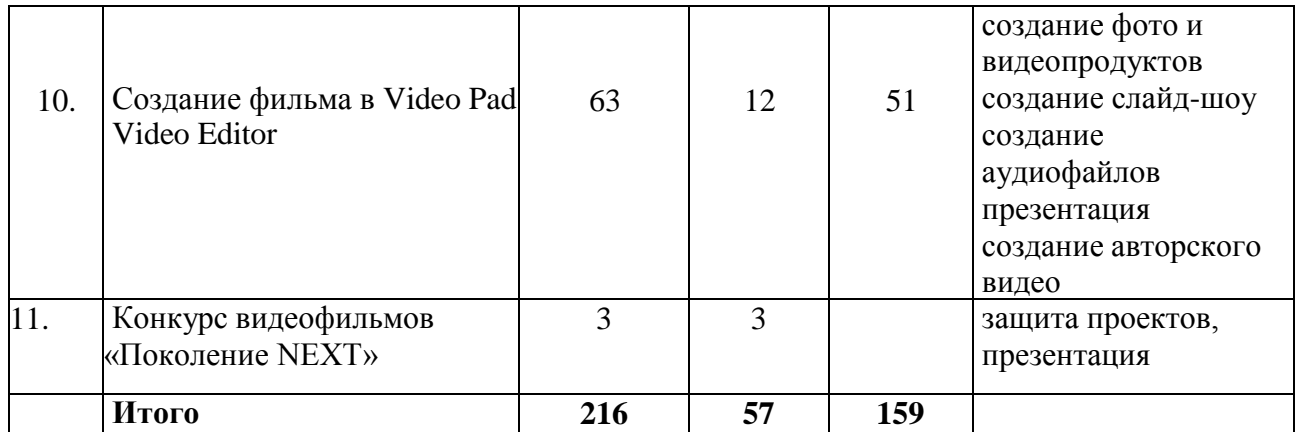

## 1.3.2 **Содержание учебного плана**

### <span id="page-7-0"></span>**Блок 1: Windows Movie Maker - азы видеомонтажа**

**Тема 1.** Вводное занятие. История развития фотографии и кино Теория.

Вводный инструктаж по технике безопасности и правила поведения в компьютерной изостудии, знакомство с регламентом работы в сети Интернет, организация рабочего места, показ примеров презентаций. Демонстрация возможностей программы линейного видеомонтажа Windows Movie Maker

Практика№ 1

Тест «Техника безопасности в компьютерной изостудии»

**Тема 2.** Основные понятия в мире цифрового фото и видео.

Теория

Цифровое фото и видео: необходимые аксессуары. Технические особенности фото и видеокамеры. Особенности видеосъемки. Знакомство с форматами видео. Видео конвертеры. Копирование видеофайлов на ПК.

Практика

Практика № 2-3 Тренировочные упражнения по созданию фото и видео продуктов. Практика № 4-5. Копирование файлов на ПК. Работа с конвертером

**Тема 3.** Основы работы в Movie Maker

Теория

Общие представления о программе монтажа Movie Maker. Запуск программы, основные элементы окна. Режим раскадровки и режим отображения шкалы времени. Виды графических изображений, их отображение в программе. Размещение изображений на временной шкале. Подбор звуковых эффектов, импорт в проект, настройка громкости Добавление титров и надписей. Добавление видеоэффектов и видео переходов Настройка времени слайд-шоу. Сохранение проекта. Сохранение клипа на компьютере.

Практика

Практика № 6. Тренировочное упражнение по работе с графическими изображениями в Movie Maker. Практика № 7. Тренировочно упражнение по работе со звуковыми файлами в Movie Maker. Практика № 8. Тренировочное упражнение по добавлению титров и надписей. Практика № 9. Тренировочное упражнение по добавлению и настройке видеоэффектов и видео переходов. Практика 10. Тренировочное упражнение по настройке времени слайд-шоу, подготовке клипа к сохранению. Практика № 11 -17.

Создание слайд-шоу с последующим сохранением на компьютере.

**Тема 4.** Работа со звуком

Теория.

Аксессуары и программное обеспечение для записи и обработки звука на компьютере. Форматы звуковых файлов. Запись звука на компьютер. Настройка громкости. Обрезка

Практика

Практика № 18-20 Запись и обработка звука

**Тема 5.** Создание фильмов в Movie Maker

Теория

Подбор тематики, важные моменты в написании сценария Композиция кадра.

Практика

Практика № 21-52 Создание видеороликов (тематику определяет педагог) Конкурс видеофильмов «Взгляд через объектив»

### **Блок 2: Video Pad Video Editor – система нелинейного видеомонтажа Тема 1.** История развития фотографии и кино

Теория

Инструктаж по технике безопасности и правилам поведения в компьютерной изостудии, регламент работы в сети Интернет, организация рабочего места. Демонстрация видеороликов- примеров нелинейного монтажа

Практика

Практика № 1 Тест «Техника безопасности в компьютерной изостудии» **Тема 2.** Особенности видеосъемки и монтажа

Теория

Цифровое фото и видео: необходимые аксессуары

Основные правила видеосъемки. Копирование видеофайлов на ПК. Знакомство с форматами видео. Видео конвертеры

Практика

Практика № 2 -3 Видеозапись с помощью цифровой камеры, телефона. Практика № 4 Работа с видео конвертером.

**Тема 3.** Основы работы в Video Pad Video Editor

Теория

Знакомство с программой монтажа Video Pad Video Editor: запуск программы, основные элементы окна Сохранение проекта фильма.

Режим раскадровки и режим отображения шкалы времени. Импорт медиа файлов, размещение их на шкале времени. Особенности работы со звуком Обрезка видео. Особенности разделения клипа на части Добавление и редактирование титров и надписей Добавление видеоэффектов и видео переходов. Наложение второго слоя видео. Настройка слоя в режиме overlay. Настройка времени фильма. Сохранение клипа на компьютере

Практика

Практика № 5 Запуск программы, настройка окна для работы. Практика № 6. Сохранение проекта. Практика № 7. Импорт медиафайлов. Размещение информации на шкале времени. Практика № 8. Работа в режиме раскадровки и режиме отображения шкалы времени. Практика № 9. Добавление и настройка звуковых файлов. Практика № 10. Обрезка видео. Практика № 11. Разделение клипа на части. Практика № 12. Упражнение по добавлению и редактированию титров и надписей. Практика № 13. Работа со вторым слоем в режиме overlay. Практика № 14 Настройка продолжительности фильма. Практика № 15 Сохранение клипа на компьютере. Практика № 16 Прямая запись клипа на диск с помощью Video Pad Video Editor.

**Тема 4.**Создание фильма в Video Pad Video Editor

Теория

Выбор тематики, разработка сценария

Практика

Практика № 17-56. Создание видеороликов (тематику определяет педагог) Конкурс видеофильмов «Поколение NEXT», выполненных обучающимися под руководством педагога.

# <span id="page-9-0"></span>**1.4. Планируемые результаты**

# **Личностные**

У обучающегося будут сформированы:

- широкая мотивационная основа творческой деятельности, включающая социальные, учебно-познавательные и внешние мотивы;
- ориентация на понимание причин успеха в создании видеофильма;
- учебно-познавательный интерес к новому учебному материалу и способам решения новой частной задачи;
- получит возможность для формирования выраженной устойчивой учебно-познавательной мотивации учения и адекватного понимания причин успешности/ неуспешности учебной деятельности.

# **Метапредметные**

Регулятивные:

 обучающийся научится принимать и сохранять учебную задачу, планировать своё действие в соответствии с поставленной задачей и условиями её реализации в сотрудничестве с педагогом и коллективом объединения;

 вносить необходимые коррективы в действие после его завершения на основе его оценки и учёта характера сделанных ошибок;

 получит возможность научиться самостоятельно учитывать выделенные педагогом ориентиры действия в новом учебном материале.

Коммуникативные:

 обучающийся научится договариваться и приходить к общему решению в совместной деятельности, в том числе, в ситуации столкновения интересов;

 получит возможность научиться учитывать и координировать в сотрудничестве отличные от собственной позиции других.

Познавательные:

 обучающийся научится осуществлять поиск необходимой информации для выполнения учебных заданий с использованием учебной литературы, освоит навыки неписьменного повествования языком видеоматериала;

получит возможность научиться осуществлять расширенный поиск

информации с использованием ресурсов библиотек и Интернета, осознанно и произвольно строить речевое высказывание в устной и письменной форме, осуществлять синтез как составление целого из частей, самостоятельно достраивая и восполняя недостающие компоненты.

### **Предметные**

 Обучающийся научится осуществлять самостоятельно и под руководством педагога элементарную проектную деятельность индивидуально и в малых группах;

 разрабатывать замысел фильма, искать пути его реализации, воплощать его в продукте, демонстрировать готовый продукт;

определять последовательность выполнения действий;

 создавать видеоцепочки, как сообщение в сочетании с собственной речью;

 приобретёт навыки покадровой съёмки и монтажа кадров с заданной длительностью;

 освоит операции редактирования видеоряда: разделение видеофрагмента, удаление видеофрагмента, наложение титров, спецэффектов, голосового и музыкального сопровождения.

### **II. Раздел. Комплекс организационно-педагогических условий 2.1. Календарный учебный график**

<span id="page-11-0"></span>**Календарный учебный график** является **приложением** к образовательной программе и составляется для каждой учебной группы (ФЗ №273, ст.2, п.9) Приложение 1.

#### <span id="page-11-2"></span><span id="page-11-1"></span>**2.2. Формы контроля и аттестации**

#### **Формы аттестации**

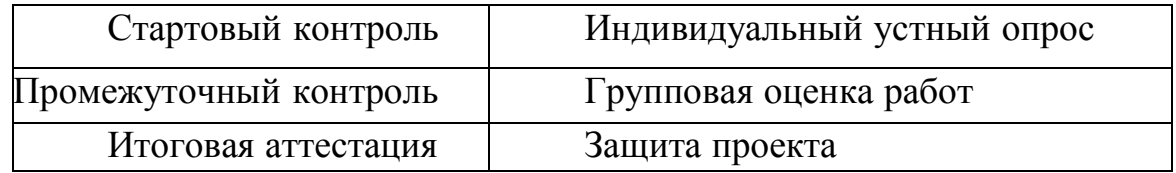

#### **Предметная диагностика проводится в форме:**

творческих заданий, разработанных педагогом для каждого раздела;

- тестирования;
	- анализа результативности образовательной программы.

## **Психолого-педагогическая диагностика предполагает:**

- наблюдение за учащимися во время занятий;
- анкетирование детей;
- анкетирование родителей.

## **Формы подведения итогов реализации программы**

Отслеживание результатов образовательного процесса осуществляется посредством аттестации, которую проводят 2 раза в год:

- аттестация в начале учебного года (сентябрь-октябрь);
- аттестация в конце учебного года (итоговая, май).

При подведении итогов освоения программы используются:

опрос; наблюдение; анализ, самоанализ, собеседование; тестирование и анкетирование; выполнение творческих заданий; презентации; викторина; участие детей в выставках, конкурсах и фестивалях различного уровня.

Результаты аттестации отражаются в индивидуальной карте ребенка для отслеживания динамики его развития, что помогает проводить необходимую коррекцию в ходереализации программы и конструирования учебных занятий.

**Формы предъявления и демонстрации образовательных результатов:**  защита творческих работ, конкурс, открытое занятие, портфолио.

**Оценочные материалы достижения детьми планируемых результатов**

Диагностика освоения дополнительной общеобразовательной общеразвивающей программы включает следующие **блоки информации о результатах деятельности:**

- воспитание и образование учащихся в соответствии с дополнительнойобщеобразовательной общеразвивающей программой;

- методическое обеспечение дополнительного образовательного процесса;

материально-техническое и финансовое состояние.

Изучение результативности работы строится на основе: входной, промежуточной и итоговой педагогической диагностики развития каждого.

# **Контрольно-измерительные материалы по практической работе обучающихся**

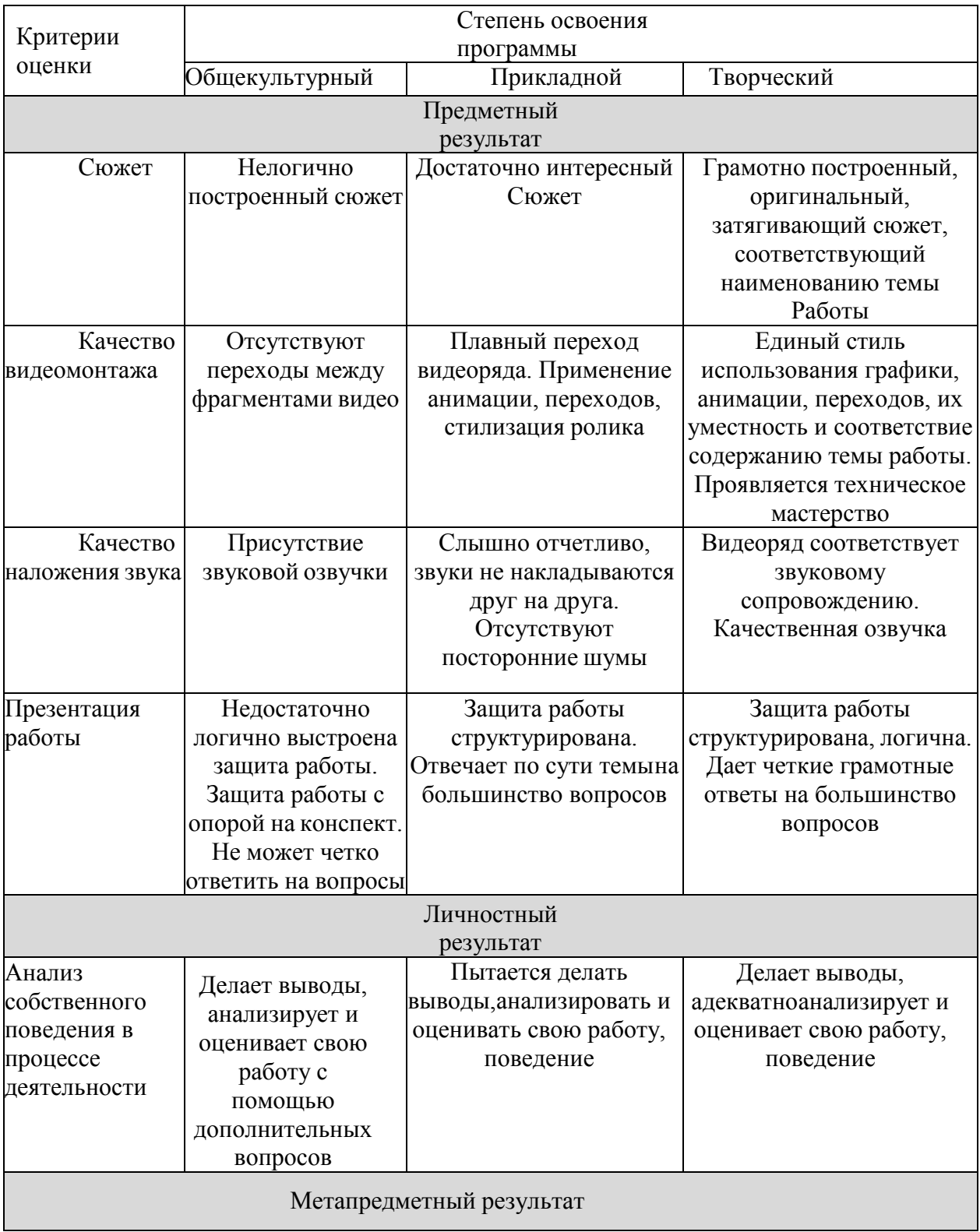

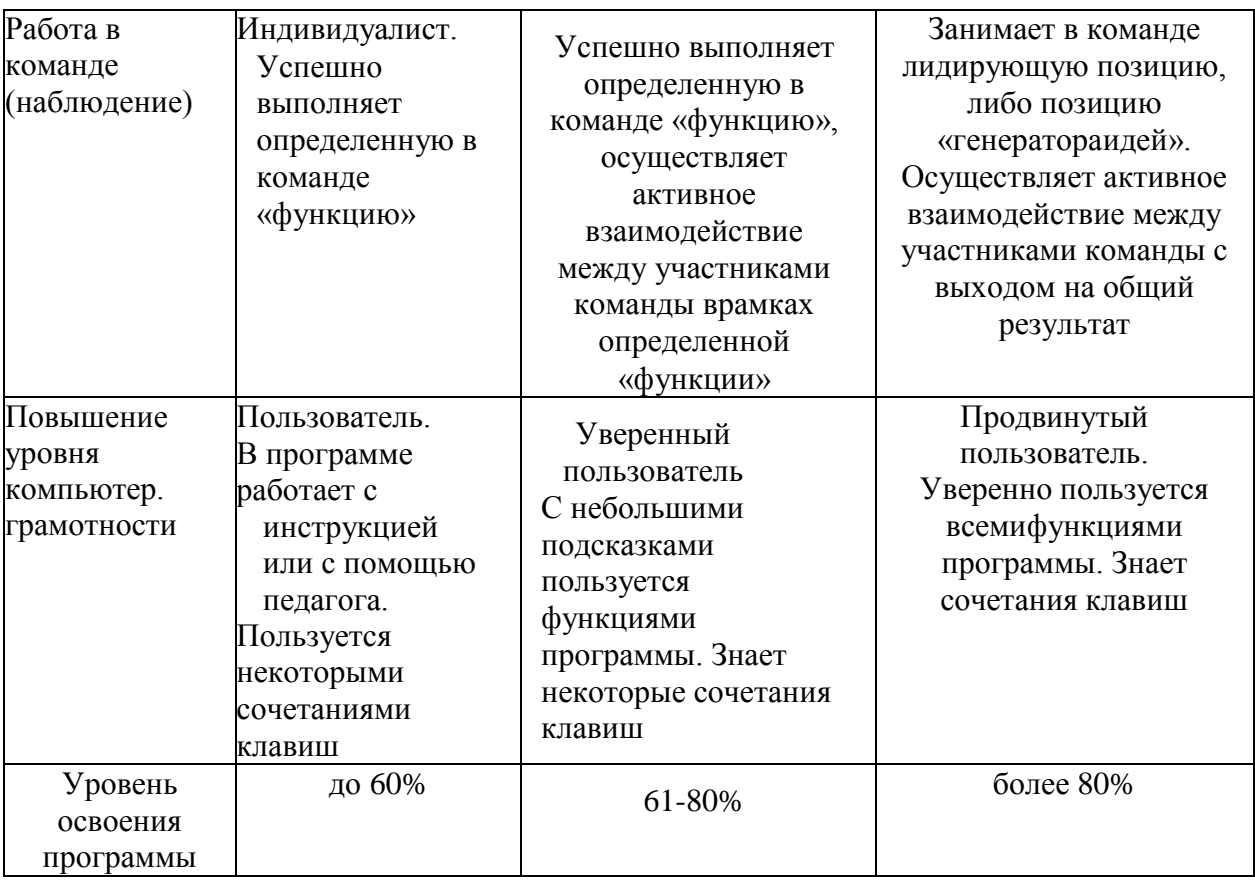

### **2.3. Диагностический инструментарий**

<span id="page-14-0"></span>- Методика исследования творческого компонента (Э.П. Торренс) «Дорисуй рисунок» (Приложение 2). Этот тест является вторым субтестом фигурной батареи тестов творческого воображения Э.П. Торренса и предназначен для выявления творческих способностей детей. С помощью этой методики можно определить «беглость», «гибкость», «оригинальность», «точность». Ответы на все задания даются в виде рисунков и подписей к ним.

- Методика исследования творческих способностей «Круги». Автор методики Э. Вартег. С помощью этой методики можно определить «беглость», «гибкость» и «оригинальность». На бланке нарисованы 20 кругов. Задача состоит в том, чтобы нарисовать предметы или явления, используя как основу круги.

- Методика исследования творческих способностей «Повторяющиеся линии». Этот тест является третьим субтестом фигурной батареи тестов Э.П. Торренса. Стимульным материалом выступают 30 вертикальных параллельных линий. На основе каждой пары линий необходимо нарисовать (не повторяющийся) рисунок.

- Методика «Образовательные потребности» (Приложение 3). Данная методика является модификацией методики «Анализ социального заказа» Н.Ю. Конасовой и предназначена для выявления специфики (спектр, качество, удовлетворенность) образовательных потребностей обучающихся.

- Методика «Ценностные ориентации», разработанная на основе методик изучения ценностных ориентаций М. Рокича и Л.А. Ясюковой, предусматривает изучение направленности личности ребенка, занимающегося в

образовательном учреждении. Методика позволяет выявить систему значимых ценностей, определяющих наиболее общие ориентиры жизнедеятельности учащихся: отношение ребенка к окружающему миру, к самому себе, которые рассматриваются как ценности-цели. Как показывает практика, жизненные ценности определяются человеком осознанно только в подростковом возрасте. Поэтому данную методику целесообразно проводить для учащихся 12-17 лет.

Методика основана на приеме прямого ранжирования списка ценностей (перечень из 15 ценностей), когда на первое место обучающемуся предлагается поставить наиболее значимые для него жизненные ценности, а на последнее место - наименее значимые.

### **2.4. Условия реализации программы 2.4.1. Кадровое обеспечение**

<span id="page-15-1"></span><span id="page-15-0"></span> Программу может преподавать педагог дополнительного образования, отвечающий Профессиональному стандарту «Педагог дополнительного образования детей и взрослых», утвержденному приказом Министерства труда. и социальной защиты Российской Федерации от 22 сентября 2021 г. N 652н. и квалификационным требованиям, указанным в квалификационных справочниках, и (или) профессиональным стандартам (ФЗ №273 ст.46, ч.1).

### **2.4.2. Материально-техническое оснащение**

<span id="page-15-2"></span> **Помещение**: Дополнительная образовательная деятельность должна проходить в специально оборудованном кабинете, отвечающем гигиеническим требованиям и правилам пожарной безопасности, с достаточной площадью для выполнения поставленных педагогом задач, оборудованный рабочими местами для видеомонтажа, компьютерами, проектором и доской;

 **Перечень оборудования, инструментов и материалов** в расчёте на количество обучающихся.

- Зеркальный фотоаппарат со сменными объективами- 5 штук,

- Штатив с видеоголовкой- 5 штук;

- Комплект освещения ( 4 точки)- 3 штуки;

- Комплект программного обеспечения для видеомонтажа и обработки фотографий; -программный продукт – по количеству компьютеров в классе;

- Персональный компьютер с 2 мониторами-2 штуки;
- компьютер-планшет с большим экраном ( по количеству обучающихся);
- Проектор, экран 1 стационарный экран, 1-передвижной; 2 проектора.
- Аудиосистема с выходами для наушников, микрофонов, усилителя;
- квадрокоптер  $2$  шт.
- Интерактивный комплекс 1 шт.
- Диктофон и набор микрофонов по 5 штук.

### <span id="page-15-3"></span>**2.4.3. Методическое обеспечение**

Методическое обеспечение программы включает приёмы и методы организации образовательного процесса, дидактические материалы, техническое оснащение занятий.

Для обеспечения наглядности и доступности изучаемого материала педагог использует различные методические и дидактические материалы.

Наглядные пособия:

- схематические (образцы, схемы, чертежи, схемы, шаблоны);
- объемные (макеты, образцы изделий);
- иллюстрации, слайды, фотографии и рисунки;
- видеоматериалы;
- звуковые(аудиозаписи).

Дидактические материалы:

- карточки, раздаточный материал, тесты, вопросы задания для устного опроса, практические и творческие задания, упражнения для развития моторики рук;
- развивающие игры, кроссворды ,ребусы;
- каталоги выставок, материалы конференций;
- положения о конкурсах. Методическая продукция:
- методические разработки, рекомендации, пособия, описания, инструкции, аннотации.

### **Методы обучения:**

1. Познавательный (восприятие, осмысление и запоминание учащимися нового материала с привлечением наблюдения готовых примеров, моделирования, изучения иллюстраций, восприятия, анализа и обобщения демонстрируемых материалов);

2. Метод проектов (при усвоении и творческом применении навыков и умений в процессе разработки собственных видеороликов).

3. Систематизирующий (беседа по теме, составление систематизирующих таблиц, графиков, схем и т.д.).

4. Контрольный метод (при выявлении качества усвоения знаний, навыков и умений и их коррекция в процессе выполнения практических заданий)

5. Групповая работа (используется при совместной видеосъемке, а также при разработке проектов).

**Формы организации образовательного процесса**: индивидуальная, индивидуально-групповая и групповая.

**Формы организации учебного занятия** - защита проектов, конкурс, беседа, наблюдение, рассказ, практическое занятие, представление, презентация.

**Применение ИКТ:** презентации; видеоролики.

**Педагогические технологии** - технология индивидуализации обучения, технология группового обучения, технология программированного обучения, технология дифференцированного обучения, технология развивающего обучения, технология проблемного обучения, технология проектной деятельности, технология игровой деятельности, коммуникативная технология обучения, технология коллективной творческой деятельности, технология развития критического мышления через чтение и письмо, технология портфолио, технология педагогической мастерской, здоровье сберегающая технология и др

## **III. Список литературы**

## <span id="page-17-0"></span>**1. Нормативно-правовое обеспечение программы.**

1.Конституция Российской Федерации (принята всенародным голосованием 12.12.1993 с изменениями, одобренными в ходе общероссийского голосования 01.07.2020);

2.Федеральный закон от 29 декабря 2012 г. «Об образовании в Российской Федерации» (с изменениями от 17.02.2023 N 26-ФЗ)

3.Федеральный закон РФ от 24.07.1998 № 124-ФЗ «Об основных гарантиях прав ребенка в Российской Федерации» (с изменениями от 29.12.2022);

4.Федеральный закон от 21 июля 2014 г. N 212-ФЗ "Об основах общественного контроля в Российской Федерации" (С изменениями и дополнениями от 27 декабря 2018 г.);

5.Указ Президента Российской Федерации от 7 мая 2012 г. № 599 «О мерах по реализации государственной политики в сфере образования и науки» (Собрание законодательства Российской Федерации, 7 мая 2012 г., № 19, ст. 2336);

6.Указ Президента Российской Федерации от 7 мая 2018 г. № 204 «О национальных целях и стратегических задачах развития Российской Федерации на период до 2024 года» (Собрание законодательства Российской Федерации, 14 мая 2018 г., № 20, ст. 2817);

7.Указ Президента Российской Федерации от 21 июля 2020 г. № 474 «О национальных целях развития Российской Федерации на период до 2030 года» (Собрание законодательства Российской Федерации, 27 июля 2020 г., № 30, ст. 4884);

8.Постановление Правительства Российской Федерации от 26 декабря 2017 г.  $N$ <sup>o</sup> 1642 «Об утверждении Государственной программы Российской Федерации «Развитие образование» (с изменениями от 27 февраля 2023 г.);

9.Постановление Правительства Российской Федерации от 3 апреля 2021 г. N 542 "Об утверждении методик расчета показателей для оценки эффективности деятельности высших должностных лиц (руководителей высших исполнительных органов государственной власти) субъектов Российской Федерации и деятельности органов исполнительной власти субъектов Российской Федерации, а также о признании утратившими силу отдельных положений постановления Правительства Российской Федерации от 17 июля 2019 г. N 915";

10.Стратегия развития воспитания в РФ на период до 2025 года (распоряжение Правительства РФ от 29.05. 2015 г. № 996-р);

11.Распоряжение Правительства Российской Федерации от 31 марта 2022 г. N 678-р "Об утверждении Концепции развития дополнительного образования детей и признании утратившим силу Распоряжения Правительства Российской Федерации от 4 сентября 2014 г. N 1726-р" (Собрание законодательства Российской Федерации, 11 апреля 2022 г., N 15, ст. 2534); 12.Распоряжение Правительства Российской Федерации от 2 сентября 2021 г.

N 2424-р "Об утверждении Национального плана ("дорожной карты") развития конкуренции в Российской Федерации на 2021-2025 годы" (Собрание законодательства Российской Федерации, 13 сентября 2021 г., N 37, ст. 6553);

13.Приказ Министерства науки и высшего образования Российской Федерации, Министерства просвещения Российской Федерации от 5 августа 2020 г. NN 882, 391 "Об организации и осуществлении образовательной деятельности при сетевой форме реализации образовательных программ";

14.Приказ Министерства просвещения Российской Федерации от 3 сентября 2019 г. N 467 "Об утверждении Целевой модели развития региональных систем дополнительного образования детей" (в ред. от 21 апреля 2023 г.);

15.Приказ Министерства просвещения Российской Федерации от 20 мая 2021 г. N 262 "Об утверждении методик расчета показателей федеральных проектов национального проекта "Образование";

16.Приказ Министерства просвещения РФ от 27.07.2022г. № 629 «Об утверждении Порядка организации и осуществления образовательной деятельности по дополнительным общеобразовательным программам»;

17.Федеральный проект "Успех каждого ребенка" (утв. на заседании проектного комитета по национальному проекту "Образование" 07.12.2018 г, пр. 3);

18.Постановление Главного государственного санитарного врача РФ от 28.09.2020 N 28 "Об утверждении санитарных правил СП 2.4.3648-20 "Санитарно-эпидемиологические требования к организациям воспитания и обучения, отдыха и оздоровления детей и молодежи";

19.Постановление Главного государственного санитарного врача РФ от 28.01.2021 № 2 «Об утверждении санитарных правил и норм СанПиН 1.2.3685-21 «Гигиенические нормативы и требования к обеспечению безопасности и (или) безвредности для человека факторов среды обитания» (рзд.VI. Гигиенические нормативы по устройству, содержанию и режиму работы организаций воспитания и обучения, отдыха и оздоровления детей и молодежи»);

20.Письмо Министерства просвещения Российской федерации от 29 декабря 2022 года № АБ-3915/06 "О направлении методических рекомендаций "Закон Ростовской области от 14.11.2013 №26-ЗС «Об образовании в Ростовской области» (с изменениями и дополнениями 24.01.2023 N 824-ЗС);

21.Постановление Правительства Ростовской области от 08.12.2020 № 289 «О мероприятиях по формированию современных управленческих решений и организационно-экономических механизмов в системе дополнительного образования детей в Ростовской области в рамках федерального проекта «Успех каждого ребенка» национального проекта «Образование»;

22.Приказ министерства общего и профессионального образования Ростовской области от 27.02.2023 №176 «Об утверждении медиаплана информационного сопровождения внедрения Целевой модели дополнительного образования детей в Ростовской области»

23.Приказ Управления образования города Ростова-на-Дону от 15.05.2023 №399 «О проведении независимой оценки качества дополнительных общеобразовательных программ образовательных организаций в городе Ростове-на-Дону»;

24.Методические рекомендации по оформлению и подготовке дополнительных общеобразовательных программ к прохождению процедуры независимой оценки качества для включения в реестр сертифицированных программ. -Ростов-на-Дону: Региональный модельный центр РО, 2023.- 25 с. 25.Локальные акты МБУ ДО ДДТ: Устав, Учебный план, Положения о структурных подразделениях, Правила внутреннего трудового распорядка, инструкции по технике безопасности.

### **Литература для педагога**

1. Леонтьев В.П. Работа на компьютере 2014: Windows  $8.1 +$  Office 2013/365. – М.: ОЛМА Медиа Групп, 2014 – 640 с.: ил.

2.Ломакин П.А. Системы домашнего видеомонтажа на персональном компьютере. – М.: Майор, 2004

3.Медведев Г. С., Пташинский В. С. "AdobeAfterEffects CS3 с нуля! Видеомонтаж, анимация, спецэффекты: книга + Видеокурс (CD)." – Триумф, 2008.

4.Петров М. Н. Компьютерная графика: Учебник для вузов. 3-е изд. СПб.: Питер, 2011. – 544 с.: ил.

5.Резников Ф.А., Комягин В.Б. Видеомонтаж на компьютере. - М.: Триумф, 2002.

6.Серженко Д.И. авторская программа: «Основы видеомонтажа» г. Санкт Петербург, 2016 г.

7.Целебеева С. М. К вопросу об использовании информационных компьютерных технологий в начальной школе [Текст] / С. М. Целебеева, Г. 8.Б. Прончев // Проблемы и перспективы развития образования: материалы II междунар. науч. конф. (г. Пермь, май 2012 г.). — Пермь: Меркурий,  $2012. -C. 187-189.$ 

9.Хагуров Т.А. авторская программа «Технология видеосъемки и видеомонтажа» г. Краснодар, 2018 г.).

### **Интернет-источники**

- 1. http://www.schoolphotography.ru/allgenres/tele.html
- 2. http://www.masterkino.com
- 3. http://www.thg.ru/video/

4. http://www.cyberforum.ru/digital-video/

- 5. http://www.computerra.ru
- 6. http://www.1dv.ru
- 7. http://ru.wikipedia.org

8. http://mpeg.boom.ru/

9. http://www.samseberegisser.narod.ru

## **Литература для обучающихся:**

1. Симаков В.Д. Когда в руках видеокамера // Искусство в школе. - 2006. - № 1. - С. 55- 56.

2. Симаков В.Д. Внимание, снимаю! // Искусство в школе. - 2006, №2, С. 34-39, и № 3.

3. Рейнбоу В. Видеомонтаж и компьютерная графика. СПб.: Питер, 2005 г.

4. Щербаков Ю.В. Сам себе и оператор, сам себе и режиссер. М.: Феникс, 2000 – 448 с.

5. Медведев Г. С., Пташинский В. С. Adobe After Effects CS3 с нуля! Видеомонтаж, анимация, спецэффекты: книга + Видеокурс (CD). – Триумф,  $2008 - 270$  c.

6. Столяров А.М., Столярова Е.С. Ваш первый фильм в Pinnacle Studio/Studio Plus version 10.5 (+CD-ROM). – Изд-во НТ-Пресс, 2007 - 304 с.

# **Приложение**

# Приложение1

<span id="page-21-0"></span>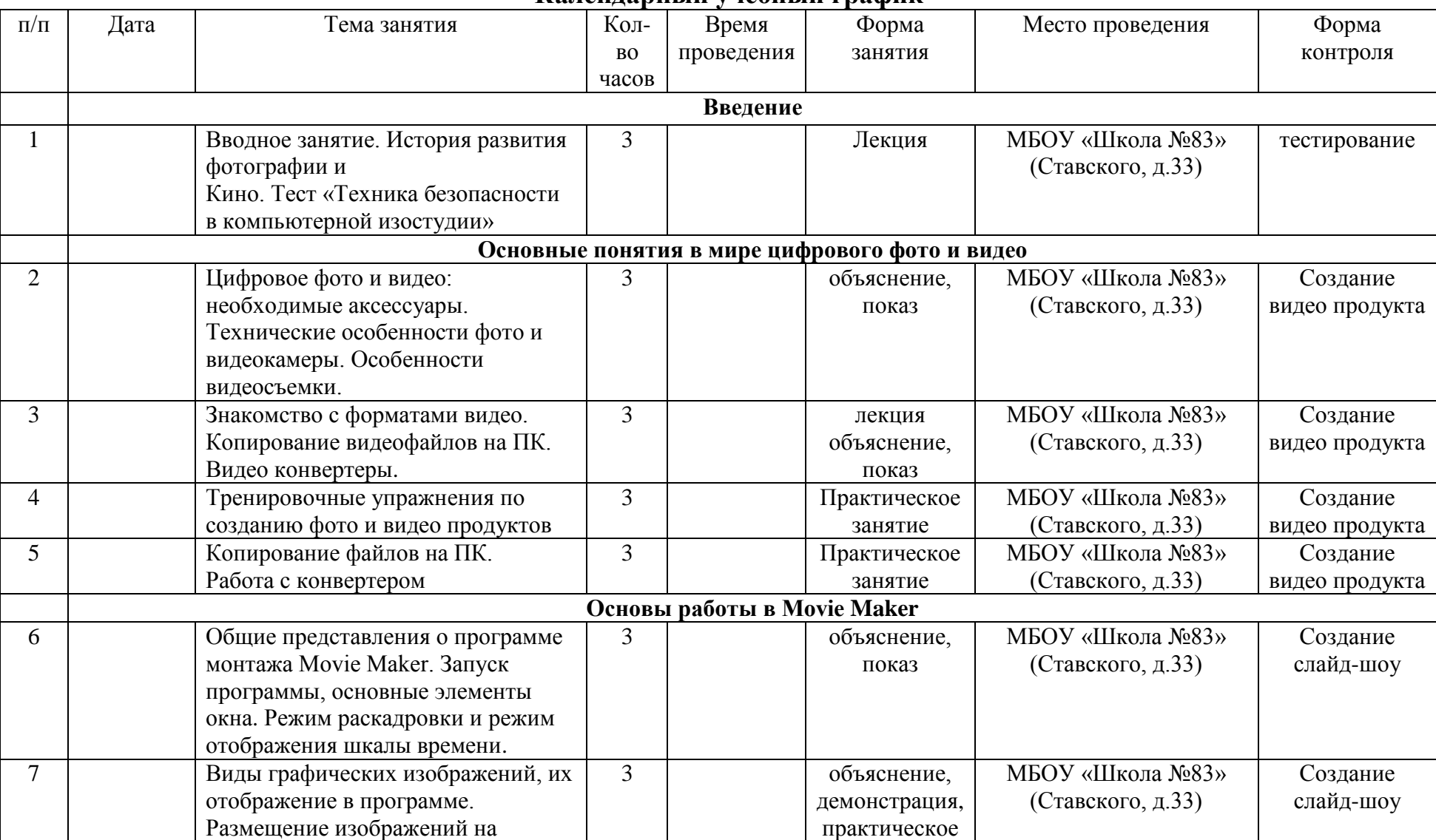

### **Календарный учебный график**

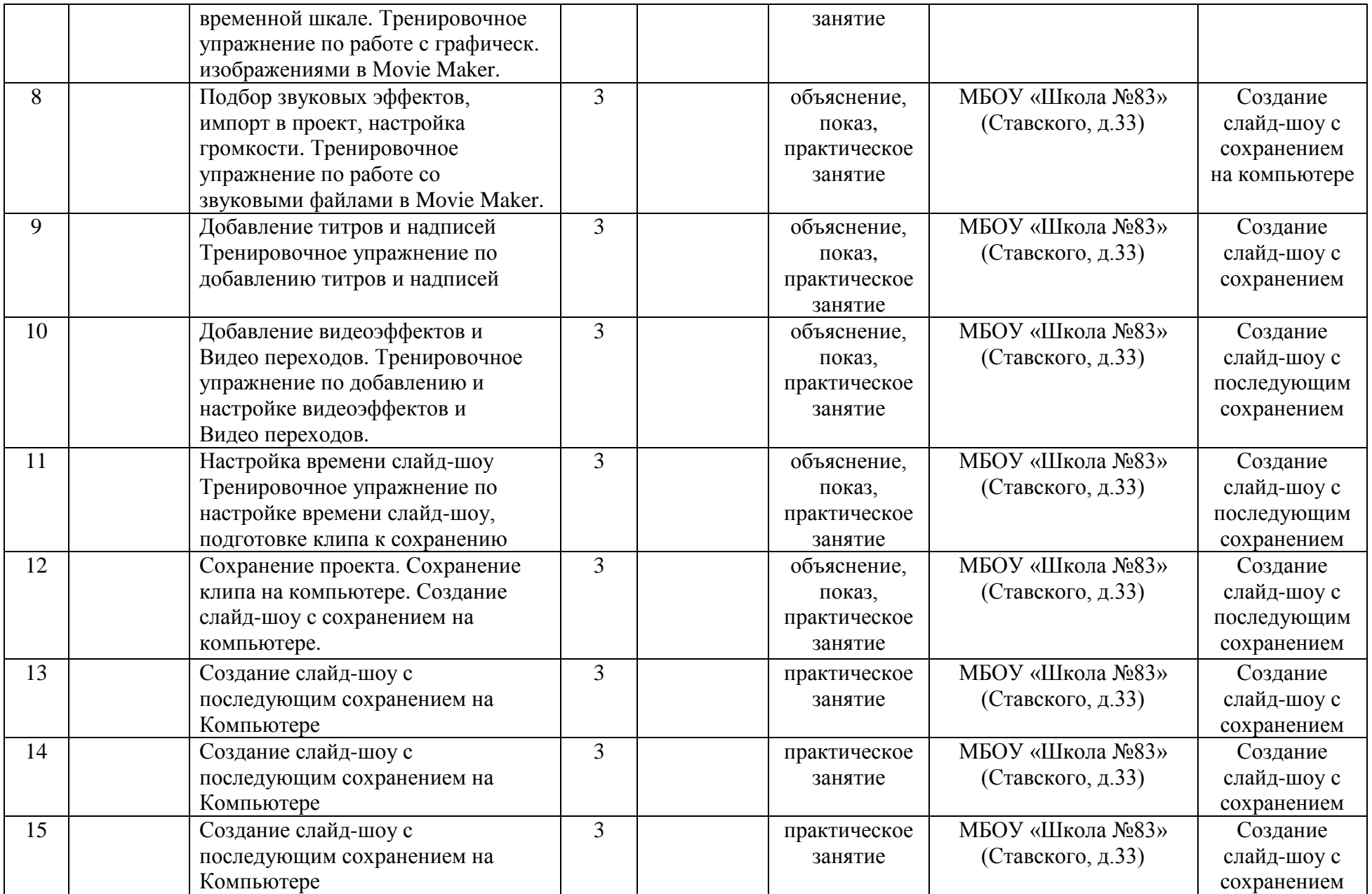

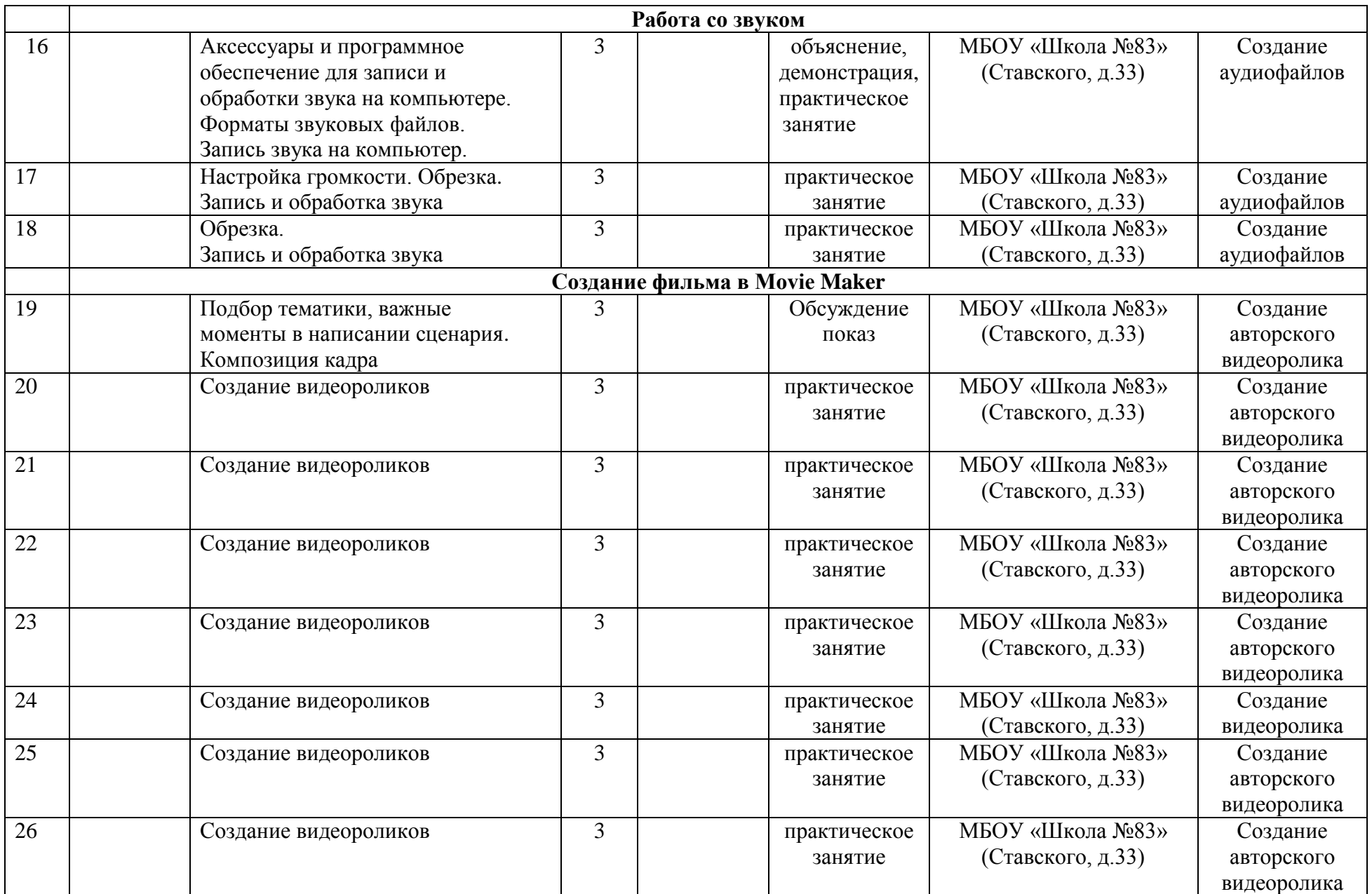

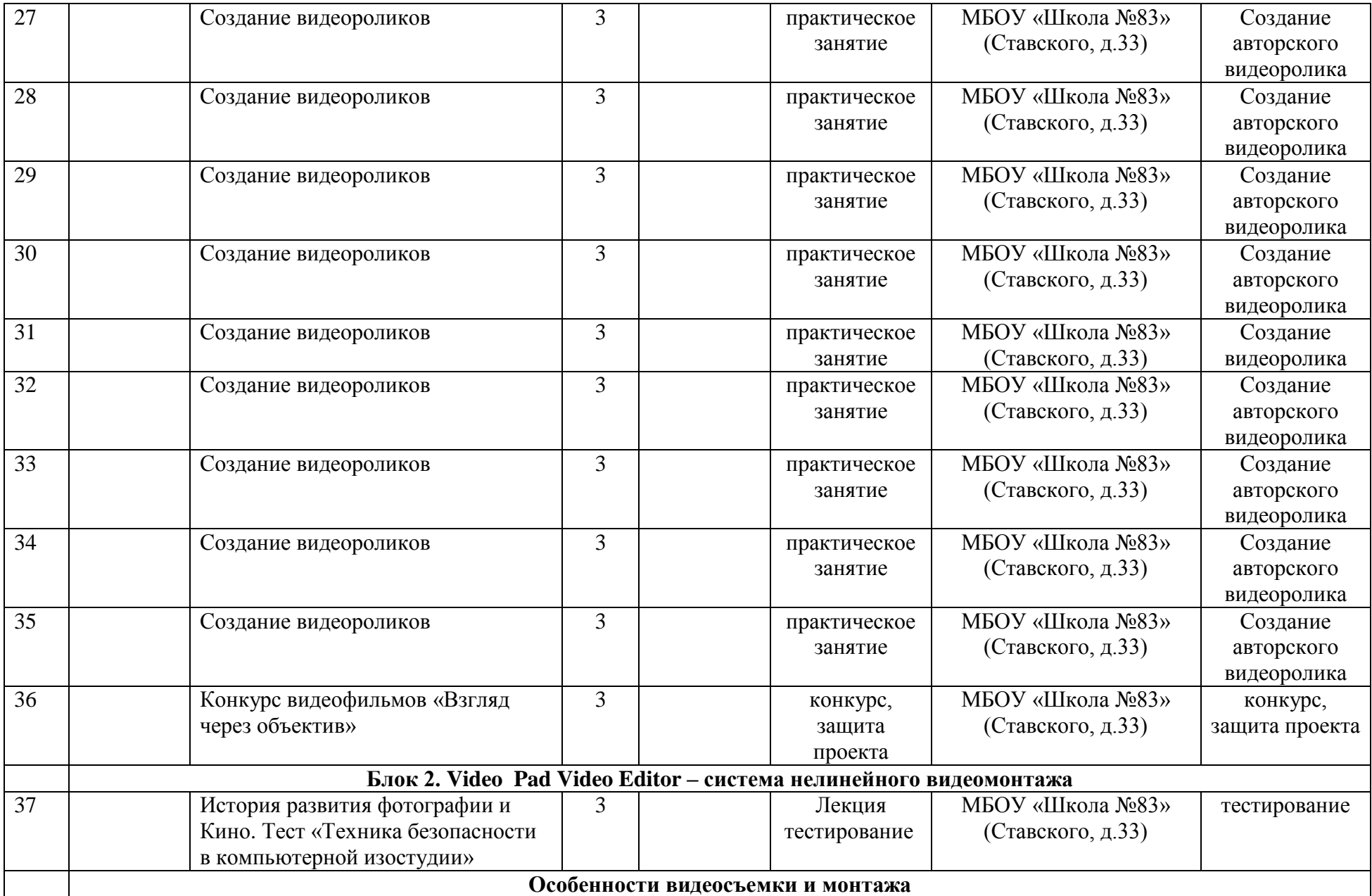

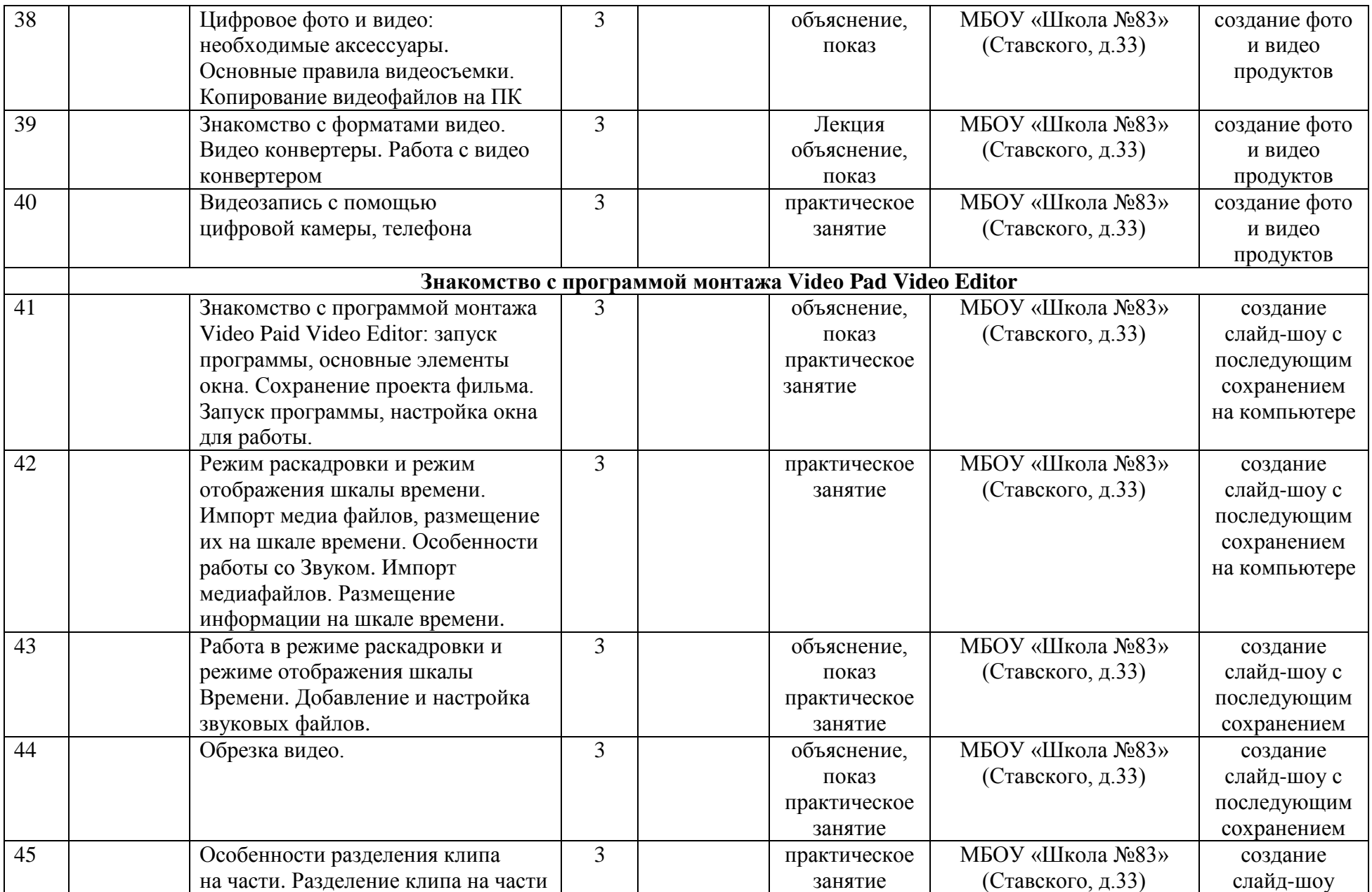

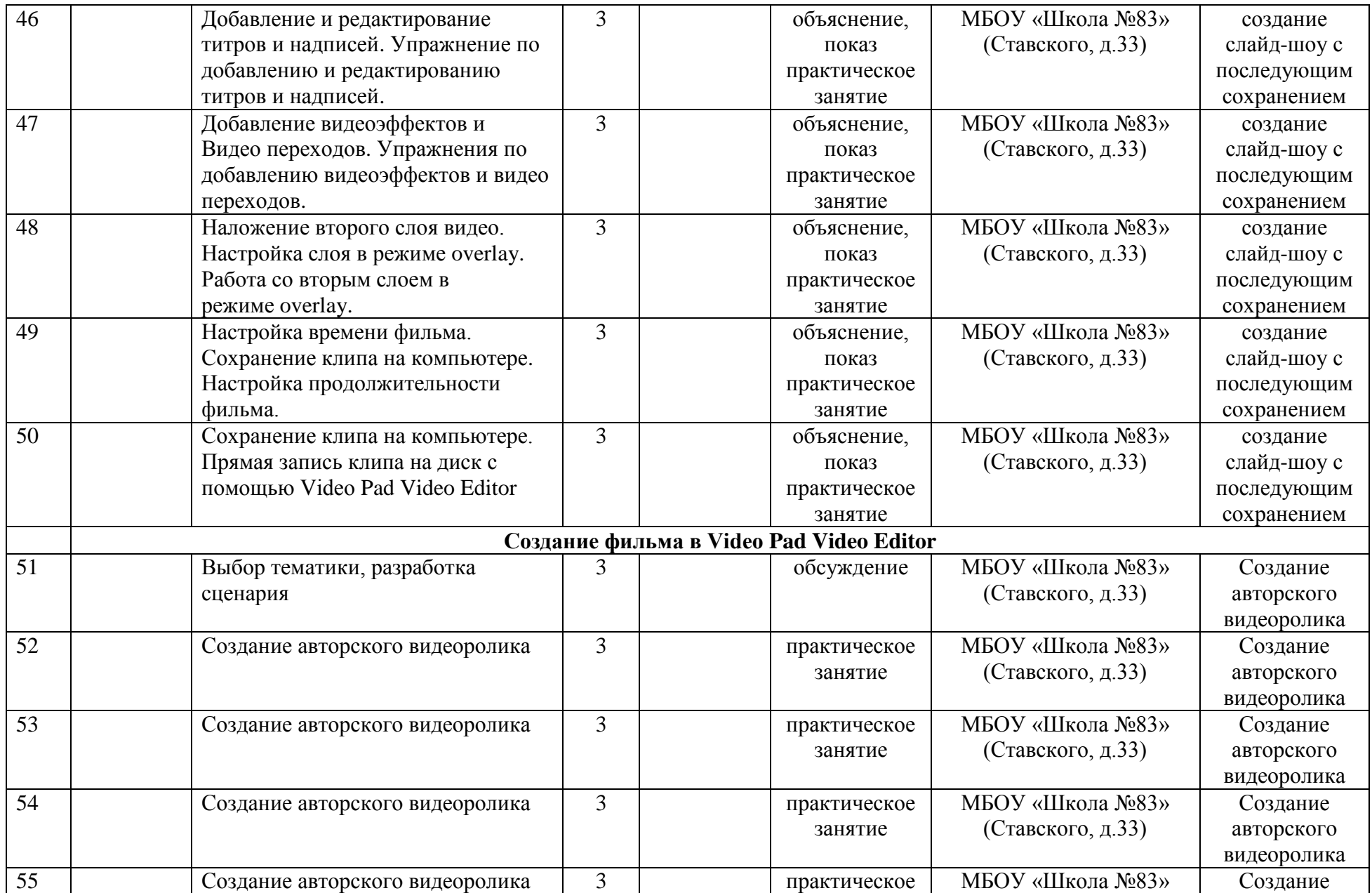

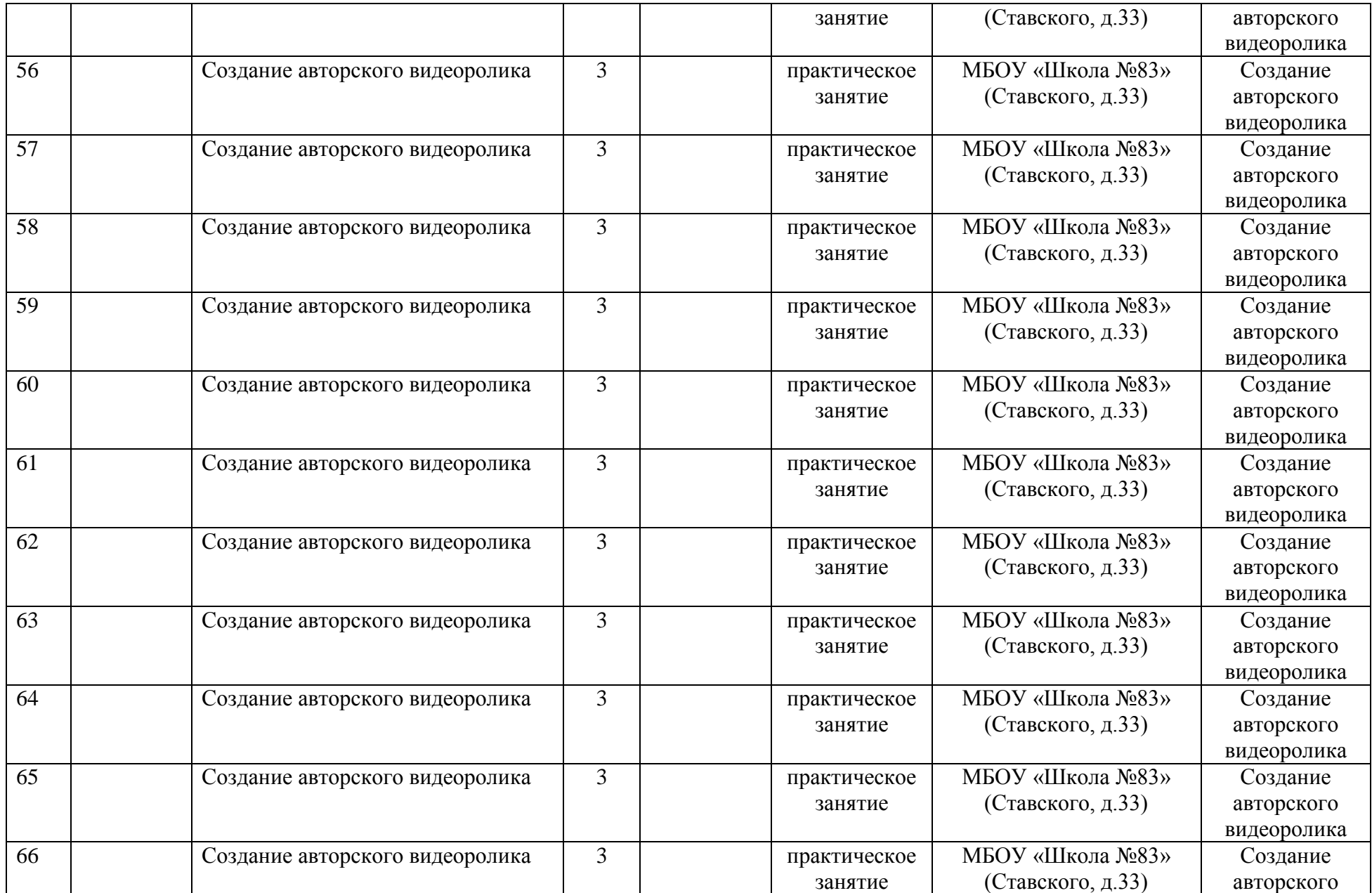

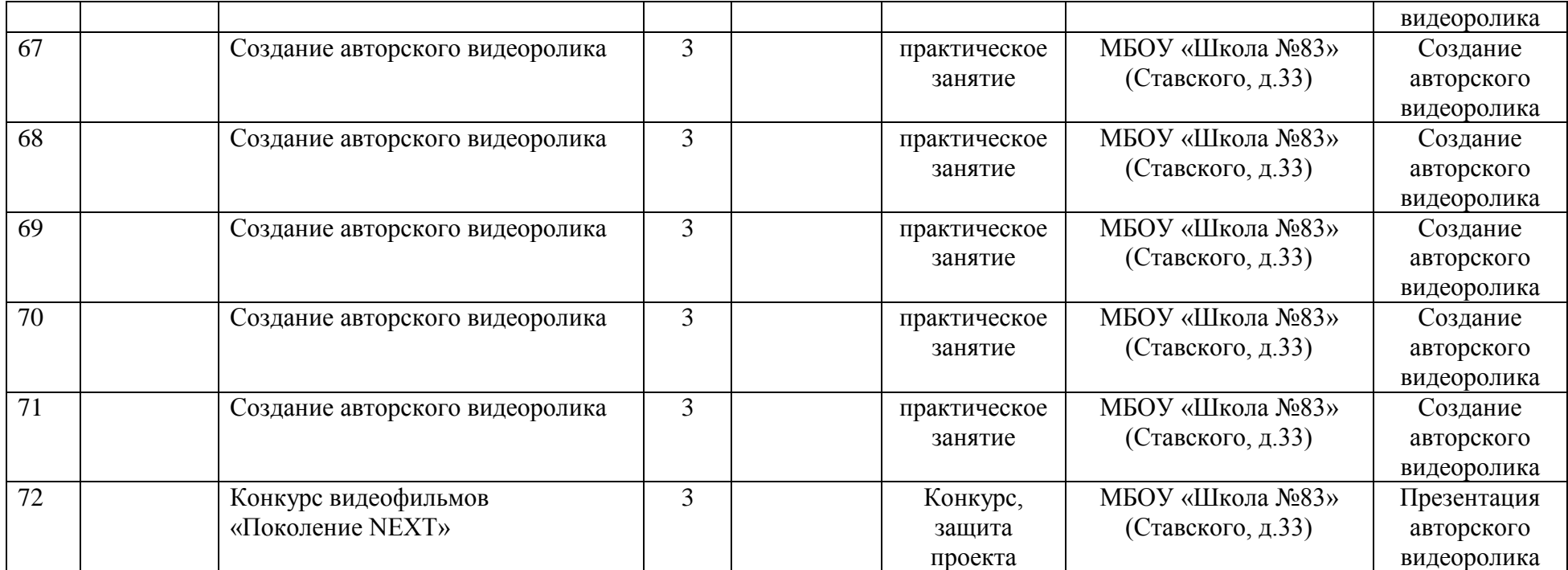

#### Приложение 2

### **Диагностики, анкеты, опросники, диагностический инструментарий 2.1. Методика «Дорисуй рисунок» Э.П. Торренс**

Дорисуйте 10 незаконченных фигур. Необходимо придумать названиек каждому рисунку.

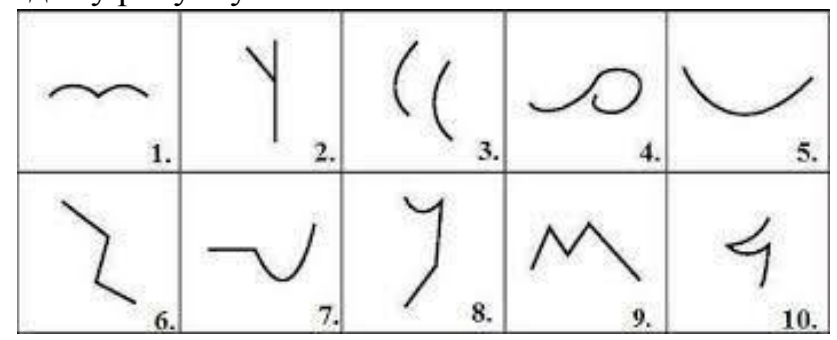

#### **Ключ:**

«Беглость» характеризует творческую продуктивность. Для оценки необходимо произвести подсчет общих ответов (рисунков).Если две или более незаконченных фигур использованы при создании одной картинки, то начисляется количество баллов, соответствующее числу используемых фигур ввиду того, что это необычный ответ.

«Оригинальность» основывается на статистической редкости ответа. Обычные, часто встречающиеся ответы оцениваются в 0 баллов, остальныев 1 балл. Оценивается рисунок, а не название. Общая оценказа оригинальность получается путем сложения оценок по всем рисункам.

«Абстрактность названия» выражает способность выделять главное, способность понимать суть проблемы. Оценивается по шкале от 0 до 3.

«Сопротивление замыканию» отображает «способность длительное время оставаться открытым новизне и разнообразию идей, достаточно долго откладывать принятие окончательного решения для того, чтобы совершить мыслительный скачок и создать оригинальную идею».

«Разработанность» отражает способность детально разрабатывать придуманные идеи. Очень примитивные рисунки с минимальной «разработанностью» оцениваются в 0 баллов.

### **2.2. Методика Э. Вартега «Круги»**

На бланке нарисовано 20 кругов.

Необходимо нарисовать предметы и явления, используя круги как основу. Рисовать можно как вне, так и внутри круга, использовать один круг для рисунка. Подумайте, как использовать круги, чтобы получились оригинальные рисунки. Каждый рисунок подпишите. Рисовать надо по порядку, слева направо. На выполнение задания 5 минут.

Результаты работы будут оцениваться по степени оригинальности. «Беглость мышления» общее количество рисунков, за каждый рисунок дается 1 балл. «Гибкость мышления» количество классов рисунков, за каждый класс 1 балл. «Оригинальность мышления» за каждый редко встречающийся рисунок 2 балла.

### **2.3. Методика Э.П. Торренса «Повторяющиеся линии»**

Стимульным материалом являются 30 пар вертикальных параллельных линий. На основе каждой пары линий необходимо создать какой-либо (не повторяющийся) рисунок.

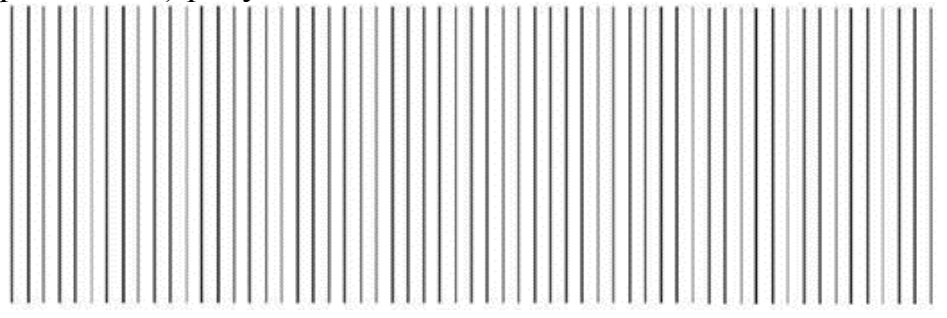

Ключ: «Беглость» характеризует творческую продуктивность.

Для оценки необходимо произвести подсчет общих рисунков и ответов. Если две или более незаконченных фигур использованы при создании одного рисунка, то начисляется количество баллов, соответствующее числу используемых фигур, потому что это необычный ответ.

«Оригинальность» основывается на редкости ответа. Обычные, часто встречающиеся ответы оцениваются в 0 баллов, все остальные в 1 балл.

«Абстрактность названия» выражает способность выделять главное, способность понимать суть проблемы. Оценивается по шкале от 0 до 3.

«Сопротивление замыканию» отображает «способность длительное время оставаться открытым новизне и разнообразию идей, достаточно долго откладывать принятие окончательного решения для того, чтобы совершить мыслительный скачок и создать оригинальную идею».

«Разработанность» отражает способность детально разрабатывать придуманные идеи. Очень примитивные рисунки с минимальной «разработанностью» оцениваются в 0 баллов.

Приложение 3

### **3.1. Методика «Образовательные потребности»**

Ребятам предлагается ответить на вопросы анкеты, которые дают возможность выяснить цели посещения детьми объединения и занятий в коллективе. Анкета составлены с учетом возрастных особенностей учащихся для категории 12-17 лет.

Для проведения анкетирования необходимо, чтобы каждый обучающийся имел индивидуальный бланк с перечнем вопросов. Перед началом процедуры педагог объясняет детям, для чего проводится опрос и правила заполнения анкет.

*Анкета для учащихся 12-16 лет*

Напиши, пожалуйста:

1. Фамилия, имя

2. Сколько тебе лет

3. В каком коллективе (кружке) ты занимаешься?

Дорогой друг!

1. Какие цели ты ставишь перед собой, занимаясь в данном кружке, и в какой степени можешь их удовлетворить? (Внимательно прочитай предложенные варианты и в графе «Выбор» отметь знаком «+» ответы, соответствующие твоим целям. Далее в графе «Степень удовлетворения» постарайся определить в какой степени твои цели реализуются).

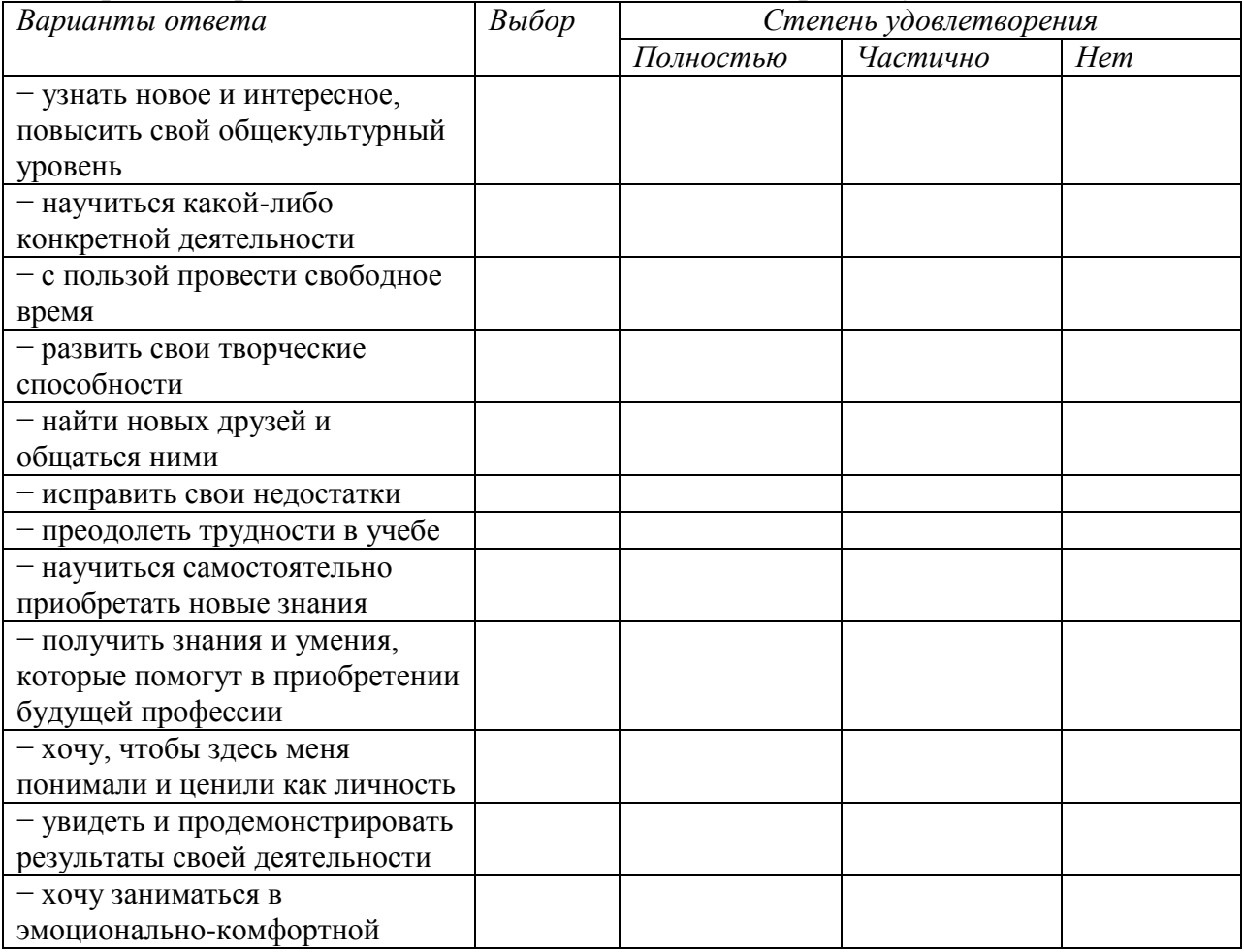

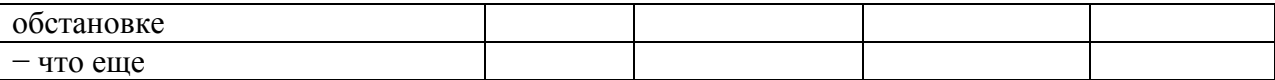

### **Обработка анкет и интерпретация результатов.**

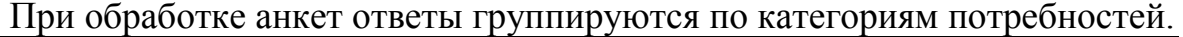

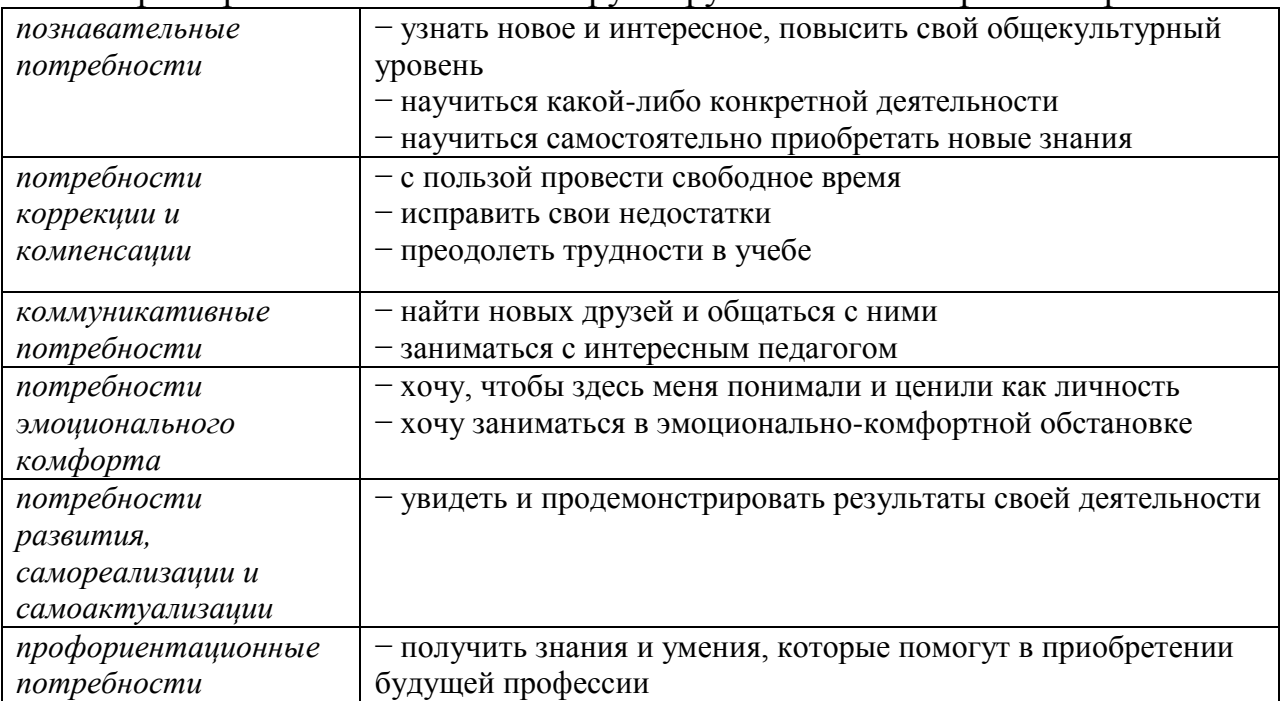

Сначала анализируются анкеты каждого обучающегося и выявляются индивидуальные потребности детей. На основе этого с помощью метода процентного соотношения определяется рейтинг и особенности потребностей учебной группы, всего детского коллектива. Следует учитывать, что образовательные потребности учащихся меняются с возрастом, по мере освоения образовательной программы. Поэтому целесообразно проводить данную методику не менее одного раза в год.

Полученные данные могут стать основой для определения педагогом приоритетных аспектов, специфики работы с обучающимся, конкретной группой.

Степень удовлетворенности потребностей детей в ходе занятий сделает значимыми для них результаты образовательного процесса.

### **3.2. Методика «Ценностные ориентации»**

Анкетирование проводится анонимно. Однако, для возможности сопоставления итогов нескольких срезов, целесообразно авторизировать анкету (например, предложить учащемуся указать последние 4 цифры своего телефона).

#### **Вариант бланка анкеты**

Дорогой друг!

Каждый человек выбирает для себя наиболее важные жизненные ценности и стремится к ним.

Выбери, пожалуйста, из приведенных ниже характеристик жизненных ценностей, те которые являются важными для тебя, и пронумеруй их по

степени важности от 1 до 15 в соответствии с твоими предпочтениями.

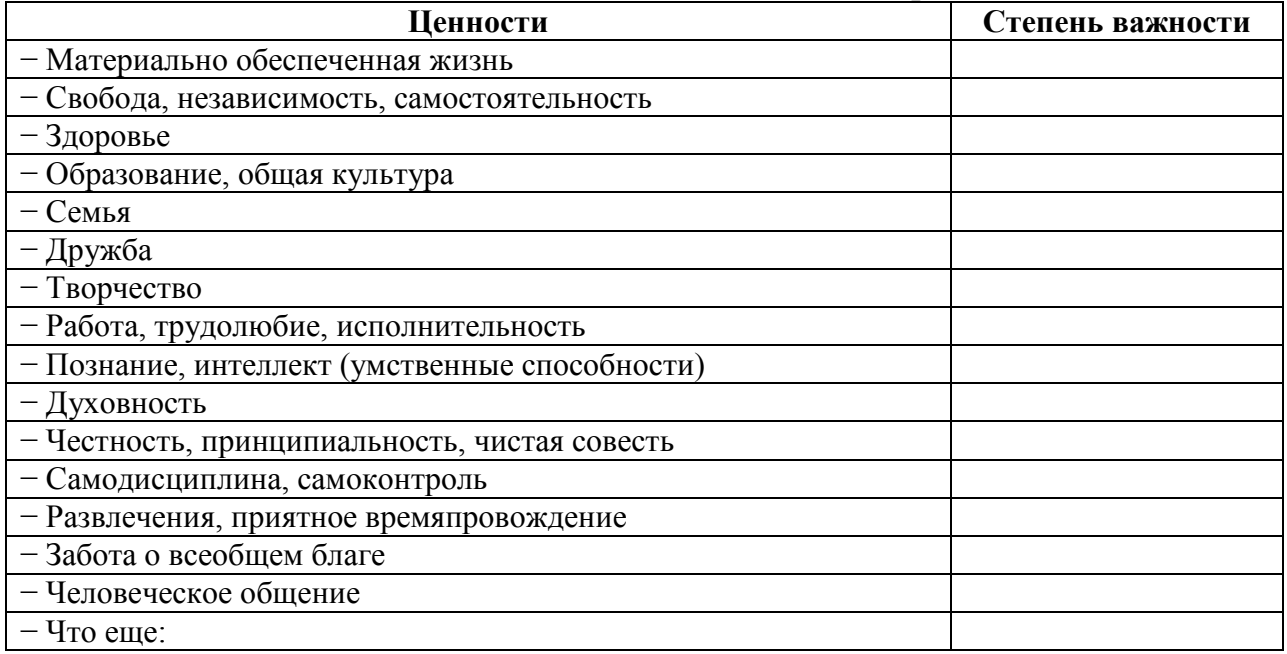

#### **Обработка и интерпретация данных.**

При обработке анкет ответы группируются по *категориям жизненных ценностей*, и вычисляется их среднеарифметическое значение:

- 1. Материальные ценности варианты ответов  $(1+8)/2$ ;
- 2. Личностные морально-волевые ценности  $(2+11+12)/3$ ;
- 3. Личные семейно-бытовые ценности (3+5+6)/3;
- 4. Ценности познания и творчества (7+9)/2;
- 5. Духовно-культурные ценности  $-(4+10+14)/3$ ;
- 6. Коммуникативные ценности (13+15)/2.

Полученные значения дают возможность выстроить иерархию (рейтинг) ценностных ориентаций обучающихся. Это может стать для педагога основой разработки индивидуального образовательного маршрута обучающегося с учетом наиболее значимых для него целей. При этом следует учитывать, что важнейшей педагогической задачей является не только учет ценностных ориентаций ребенка, но и при необходимости их развитие.

Кроме того, проведение методики «Ценностные ориентации» в коллективе позволяют определить общие тенденции и специфику ценностейцелей группы учащихся, что позволит педагогу корректировать содержание, формы и технологии учебно-воспитательной работы.

Анкетирование обучающихся с целью выявления рейтинга их ценностных ориентаций проводится 1 раз в начале учебного года, либо 2 раза – в начале и, как контрольный срез, в конце учебного года.